**黑网提款失败财务清算中:这种解决办法必看 -**

**2、黑网提款失败财务清算中该怎么?**

**1、内容总述**

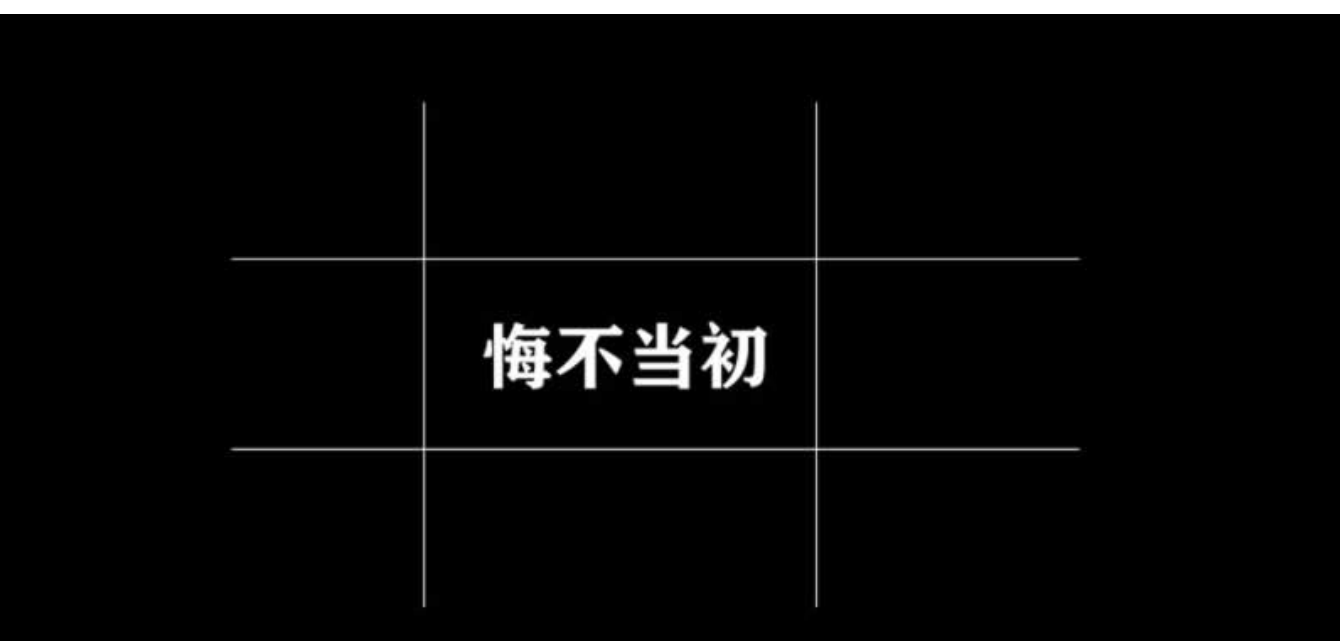

如果我是一名正常的年轻人,那该多好!

**2.1、这种解决办法必看**

 $5$  $5<sub>6</sub>$ 

**2.2、破解办法**

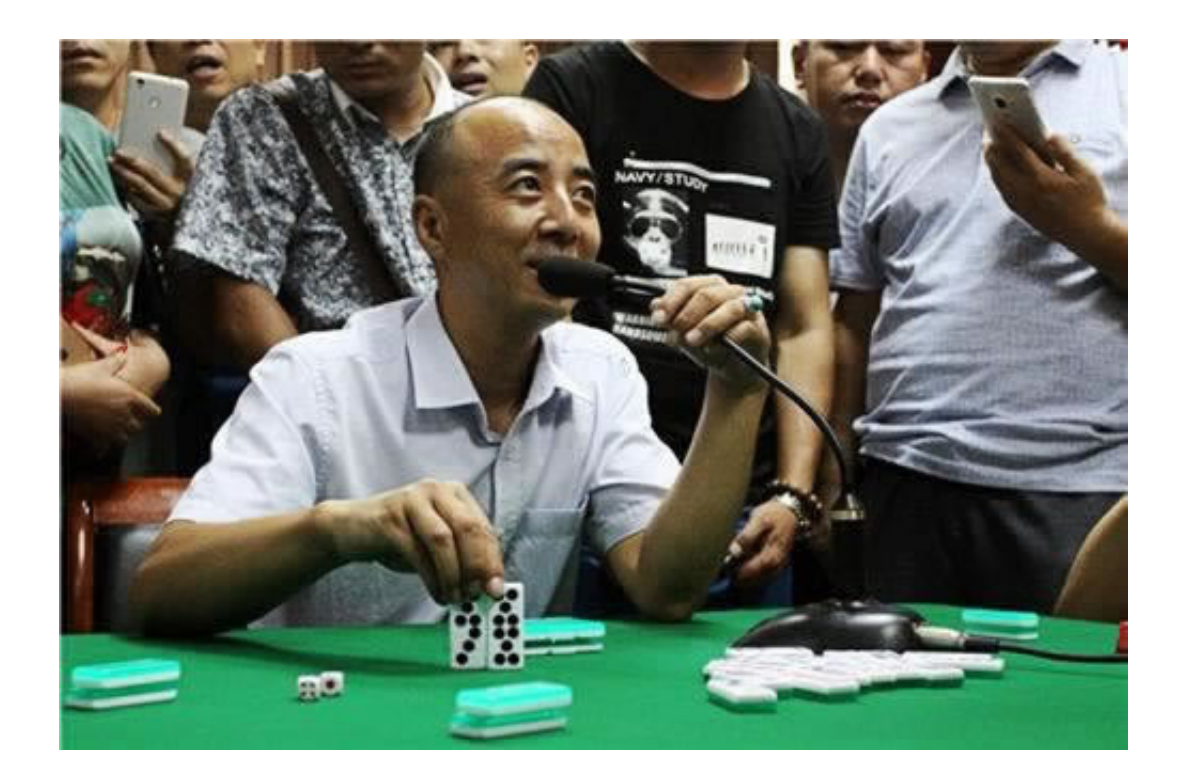

**3、编后记**

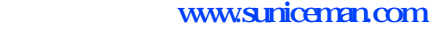

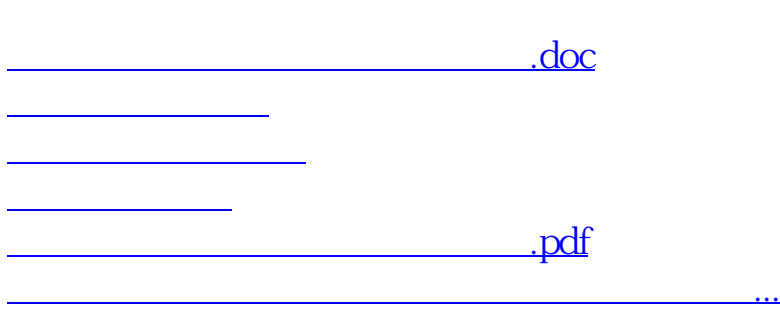

- $\bullet$
- 出版时间:2024-03-20
- 
- $\bullet$
- $\frac{1}{4}$ 93.00  $\bullet$
-